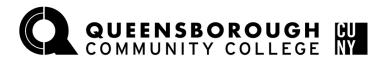

## How to Register in Schedule Builder

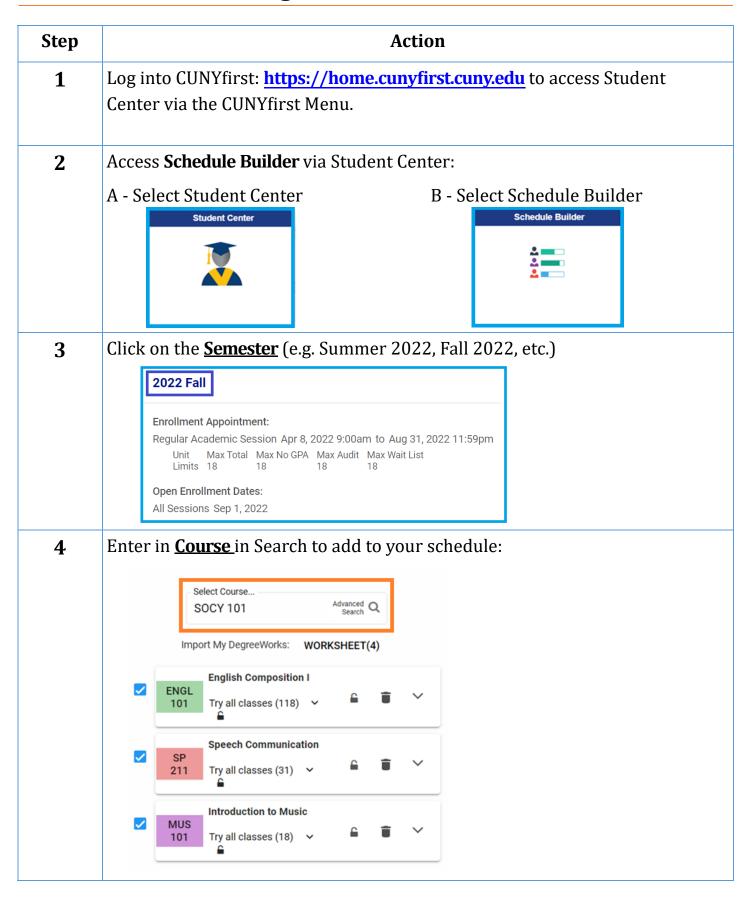

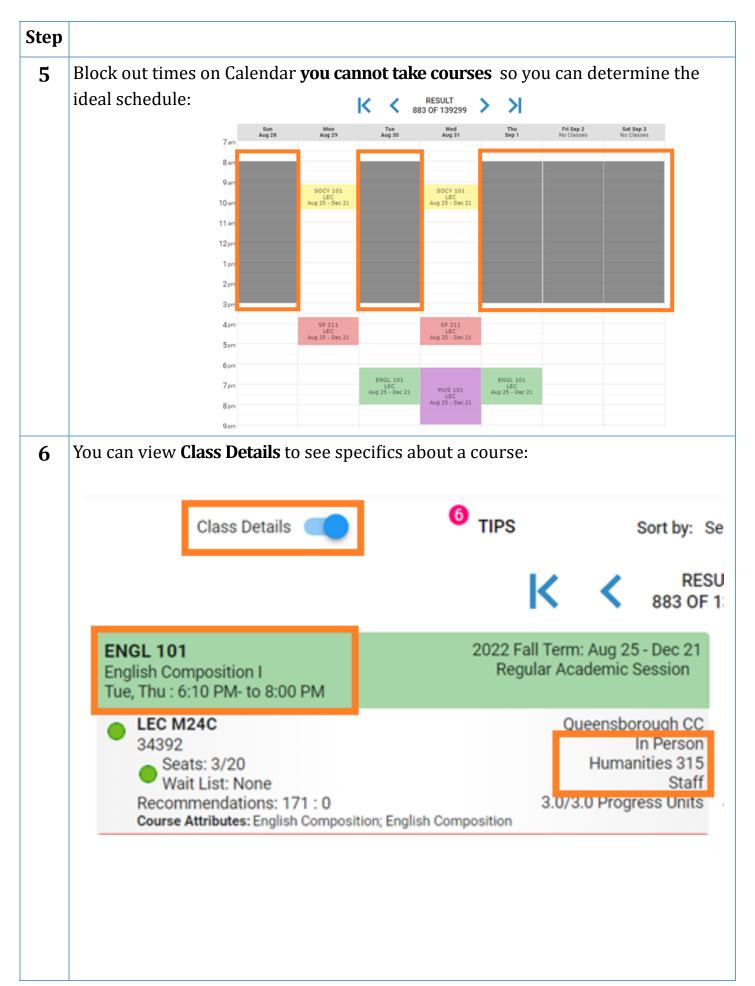

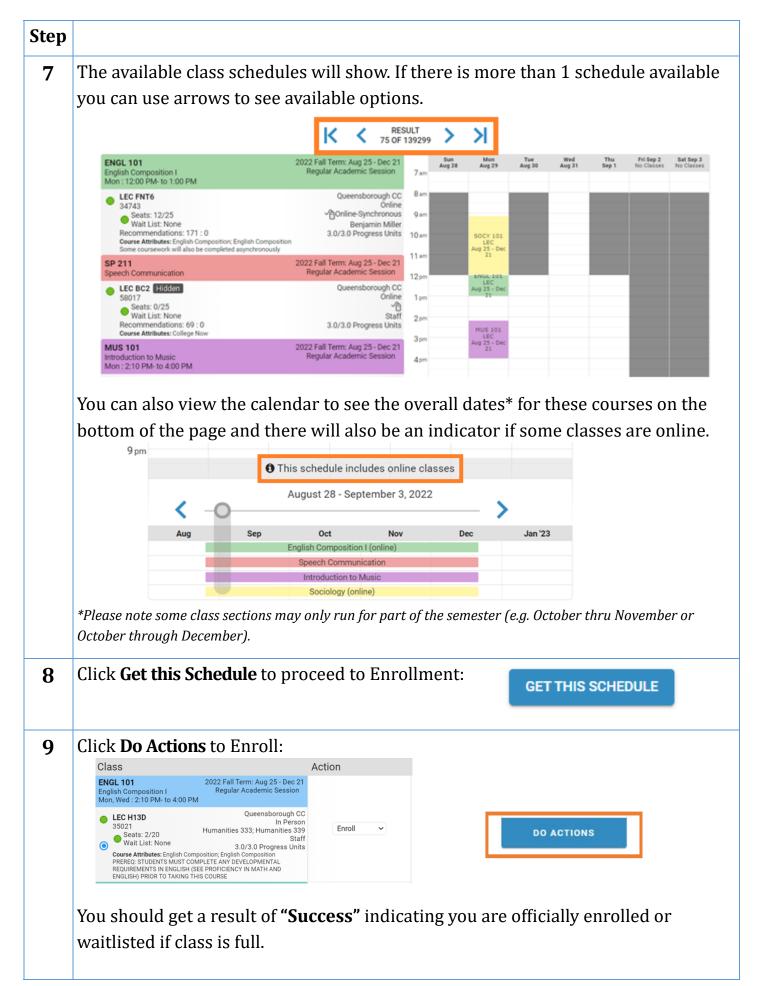

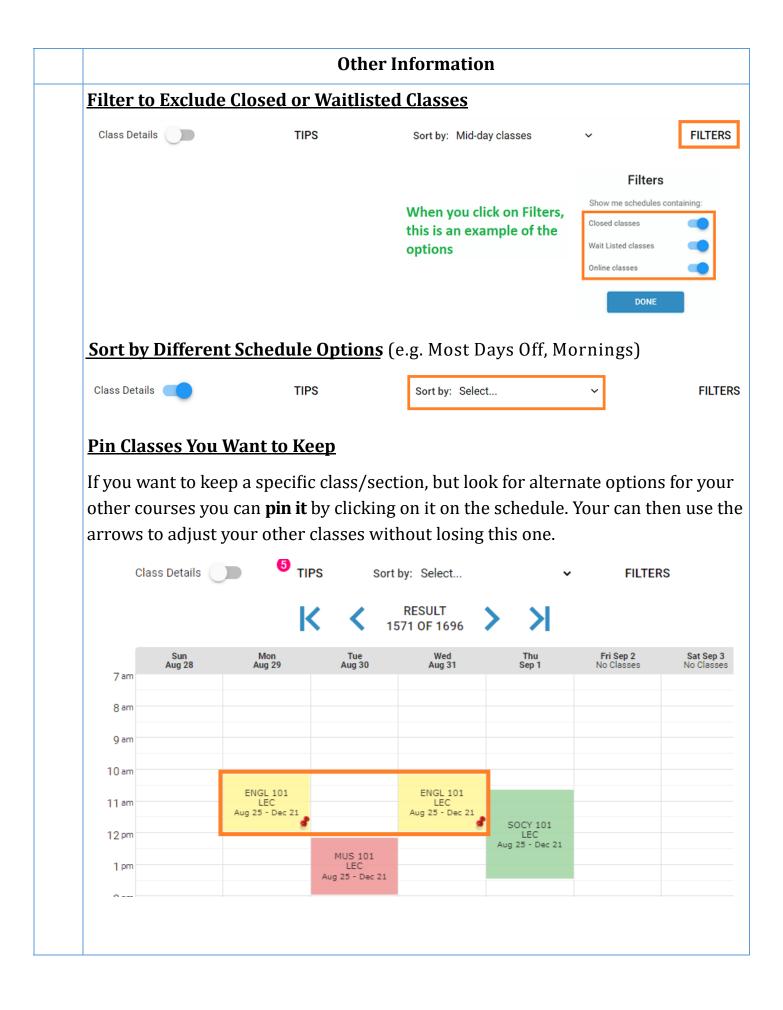